# **Doodlebuddy**

**Nicola Yelland,Deborah Butler,Carmel Diezmann**

 **Doodle Dogs For Dummies** Miriam Fields-Babineau,2021-10-19 Fall in love with a Doodle Dog! This guide tells you everything you need to know about this popular cross-breed. With their cute names and curly coats, Doodles have become popular pets. And why not? They're more than just cute—they're generally affectionate, playful, and highly trainable dogs. They also don't shed much, so they'll ideal for people with pet allergies. In other words, a perfect family companion! If you don't know exactly what a Doodle is, they're a cross breed of a poodle with another kind of dog; think Labradoodles (Labrador and poodle), Aussiedoodles (Australian shepherd and poodle), Goldendoodles (Golden Retriever and poodle), or Sheepadoodles (English Sheepdog and poodle). You get the idea. The possibilities are endless and no matter the crossbreed, they all live in the cuteness zone. If you don't want to resist—and who can?—Doodle Dogs For Dummies is the ultimate guide on all things Doodles. You'll find helpful information within its pages whether you're just considering a Doodle, or you've already brought one home. Learn how to identify breeds Find the Doodle that's best for your family Pick a breeder or go the animal shelter route Keep your Doodle looking their best with proper grooming Acclimate your Doodle to your home, including to other pets Get expert tips on training and healthy treats for your Doodle From long walks on sunny days to cuddling on the couch, you have a lot of quality time to look forward to with your furry best friend. And Doodle Dogs For Dummies will ensure that your Doodle is happy and healthy for their lifetime.

 Early Mathematical Explorations Nicola Yelland,Deborah Butler,Carmel Diezmann,2014-01-20 This book presents teachers with a sound theoretical framework for encouraging children to explore mathematical concepts and become numerate in the 21st century. It shows that mathematical learning can occur in a variety of ways, including when children explore ideas through play, problem solving and problem posing, engage in a rich variety of multimodal learning experiences, pursue self-directed activities and cooperate with others, and make connections between ideas and experiences in their everyday worlds. - Back cover

 **How to Doodle Everywhere** Kamo,2020-03-17 Anyone can doodle--and this book proves it! Your intrepid doodling guide Kamo is the author of many bestselling drawing guides, and in this one she shows you how to create simple doodles anywhere using just a ballpoint pen. You'll learn to use Kamo's motto: Once you know the basics, you can draw anything! This book provides hundreds of examples showing you how to create doodles that are lively and entertaining in three easy steps. Unlike fine-art or manga drawings, there are no rules and no fancy techniques. All that's needed is a free hand and a free spirit! This book makes an ideal gift for doodlers of all ages, beginners and amateurs alike. It shows you how to doodle anywhere--at home, in the office and on the go--on loose scraps of paper or in a notebook. Learn to use your decorative doodles to dress up and enliven things you use everyday--from letters, gift cards and invitations to journals, appointment books, household labels, business cards and scrapbooks. Doodles are useful and fun--and their applications are endless!

 **Bridging Technology and Literacy** Amy Hutchison,Jamie Colwell,2015-06-18 This book provides a practical understanding of digital literacy and information on integrating digital technology into English Language Arts and literacy instruction at the K-6 grade levels. Cross-disciplinary connections are also provided to bridge literacy and language arts and other content areas for a more integrated approach to literacy instruction. This text not only introduces readers to various types of digital tools and resources, but also provides practical approaches for using digital tools in instruction to help students read and write multimodal digital texts. Each chapter contains key elements that prompt brainstorming about digital tools, connections to the Common Core State Standards in Language Arts, and resources for teachers to plan instruction that incorporates digital tools. Comprehensive sample lesson plans that are aligned to the Common Core State Standards and English Language Proficiency Standards are provided throughout the text. Information about digital citizenship, digital copyright, lesson planning, and long-range planning is also provided.

 **The Global School** William Kist,2014-03-21 Prepare students for an increasingly flat world—a place where diverse people from divergent cultures learn and work together rather than in isolation. Learn specific steps to globalize your classroom, and move beyond the call for students to memorize material to instead encourage higher-order thinking. These ideas, assignments, projects, and assessments are all wrapped in a 21st century skills framework.

 **iPad in Education For Dummies** Sam Gliksman,2014-09-30 The easy way to effectively implement iPads in the classroom The iPad is a natural fit for education in the 21st century, and this hands-on guide shows you just how to implement it in your educational institution. iPad in Education For Dummies serves as a roadmap for the device's successful use as an education tool—from both a personal and institutional perspective. It examines why the iPad is a perfect fit for contemporary educational needs, how to purchase and deploy them within an organization, and outlines best practices, tools, and apps for their educational use across all curricula and grade levels. A cross between a powerful computer, iPod, game console, and e-reader, the iPad is an ultraportable—and ultra cool—touch device from Apple. In 2013, the iPad was deployed in Chicago Public Schools, LA

Unified School district, Oxnard School District in California, and Raleigh County Public Schools in West Virginia, to name a few. In this new edition of iPad in Education For Dummies, you'll find the latest coverage of interactive media and augmented reality apps, creating and publishing class books and textbooks, moving from lectures to interactive classroom presentations, setting up digital student profiles, and much more. Includes up-to-date coverage of Apple's iPad hardware and iOS software Covers managing classroom workflow challenges, including how to distribute, share, collaborate, and collect digital documents Written by one of the foremost authorities on iPad deployments in schools Provides clear information on what decisions you need to make to deploy and use the iPad effectively in the classroom If you're a school administrator, teacher, or educational IT specialist who is considering deploying the iPad in the classroom, this handy guide has everything to set you up for success.

 **Counseling at the Beginning** Catherine Tucker,2019-06-25 Counseling at the Beginning is a thorough, practice-based guide for counselors who serve the mental health needs of very young children and their families. Chapters based on current developmental psychology research prepare mental health, school, and addictions counselors to work with pregnant women and children under the age of 5. Discussion of topics such as brain development, self-regulation, trauma, prenatal alcohol and drug exposure, and toxic stress prepares providers to meet the needs of this growing area of practice. Concrete information about how and when to intervene, written by experts working in the field, is accompanied by lists of resources for further learning at the end of each chapter.

 **Sketchnoting in the Classroom** Nichole Carter,2022-08-24 Author Nichole Carter shows how sketchnotes can help students retain new material, develop skills to articulate empathy and build connections to larger concepts. Sketchnoting in the Classroom includes strategies for helping students feel successful as they develop their skills, for example, asking them what their brain is telling them, asking how they learn best and encouraging the process through specific note-taking strategies. The book includes: • Analysis of the brain science behind sketchnoting, including teaching students how to identify patterns and apply them effectively in their sketchnotes. • Lesson ideas for sketchnoting across content areas, including science, social studies, English language arts and math. • Tools and resources for both analog and digital sketchnoting techniques. • Tips for using sketchnotes for professional development, including at conferences and at department or staff meetings. • Examples from a variety of teachers with experience using sketchnotes in their classes. This book makes sketchnotes more accessible to all teachers and helps both teachers and students feel confident in

*4*

visual note-taking.

 **Reagandoodle and Little Buddy** Sandi Swiridoff,Wendy Dunham,2018-10-02 The moment Reagandoodle first set eyes on Little Buddy, he knew his world was about to change. What he didn't know, was that they'd brighten hearts all over the world. Told with warmth and a touch of humor by Reagan himself, fans of Reagandoodle and Little Buddy hear the true story of how one adopted dog and an eleven-month-old foster child develop an unforgettable friendship. To all the fans of @Reagandoodle and Little Buddy . . . the book is finally here! An uplifting tail of friendship, foster care, adoption, and hope. A portion of the proceeds from the sale of this book will be donated to help support foster care families.

 **My iPad for Kids (Covers iOS 6 on iPad 3rd or 4th generation, and iPad mini)** Sam Costello,2012-10-30 My iPad for Kids is here to help your kids (and you!) get the most out of your iPad2, iPad 3rd or 4th generation, or iPad mini running iOS 6. Using full-color, step-by-step tasks, My iPad for Kids walks step-by-step through learning how to use your iPad for home, school, and just for fun! Grade specific chapters for grades 4-7 offer information on apps that are great resources for everything from music to art to spelling and math homework. In addition, you learn how to setup and configure all the features of your iPad, including connecting to networks, setting up and using email accounts, using Siri, downloading and installing apps, safely surfing the internet downloading and syncing music and videos, taking and sharing photos, playing games, as well as setting up restrictions (parental controls) and troubleshooting problems with your iPad, should any occur. Full-color, step-bystep tasks walk you through learning how to use your iPad for home, school, and just for fun! Learn how to: • Safely surf the Internet on the iPad to do research for school and find interesting facts. • Use email, texting, and chat apps to stay in touch with friends, family, and teachers. • Have fun (or do group projects for school) using FaceTime and Skype video chatting. • Write emails, search the Web, and launch apps with your voice using Siri. • Use the iPad in school and for homework. Four chapters of suggestions for grade-specific apps (4th through 7th grade) to help you excel in the classroom. • Use the built-in Music app so you can rock out to your favorite tunes. • Watch movies and TV shows from iTunes and videos on YouTube (only when homework is done, of course). • Use iPad's built-in cameras to take photos and video of you and your friends. Use the Photo Booth app to make them even more interesting—or a little crazy! • Set new high scores playing the tens of thousands of great games available at the App Store. • Discover great apps for school or just for fun through recommendations in nearly every chapter. • Reassure your parents that you can use your iPad and

the Internet safely and responsibly. • Become your own tech support team by learning to maintain and solve problems with your iPad, including tips on restarting, backing up, and cleaning the iPad. • Read about the latest iPad technologies, including iOS 6, Siri, and 4G LTE.

 High Leverage Practices and Students with Extensive Support Needs Robert Pennington,Melinda Jones Ault,Ginevra Courtade,J. Matt Jameson,Andrea Ruppar,2022-11-21 Building on the formative work of High Leverage Practices (HLP) for Inclusive Classrooms, this critical companion explores how HLP can be applied to the education of students with extensive support needs (ESN). Each chapter walks readers through a different HLP, exploring its implications for students with ESN and aligning it with current practice, supports, and terminology. Edited by researchers and teacher educators with decades of experience in serving students with ESN and their teachers, this book is packed with rich examples of and detailed supports for implementing HLPs to ensure every student has access to all aspects of their school community.

 **My iPad for Kids** Sam Costello,2012-06-04 Step-by-step instructions and corresponding step number callouts on photos show you exactly what to do Help when you run into problems or limitations of your iPad or its apps and you need to figure out what to do Tips and Notes to help you get the most out of your iPad and its apps Costello Full-color, step-by-step tasks walk you through learning how to use your iPad for home, school, and just for fun! Learn how to: Safely surf the Internet on the iPad to do research for school and find interesting facts. Use email, texting, and chatting apps to stay in touch with friends, family, and teachers. Have fun (or do group projects for school) using FaceTime and Skype video chatting. Use the iPad in school and for homework. Four chapters of suggestions for grade-specific apps (4th through 7th grade) to help you excel in the classroom. Use the built-in Music app so you can rock out to your favorite tunes. Watch movies and TV shows from iTunes and videos on YouTube (only when homework is done, of course). Use iPad's built-in cameras to take photos and video of you and your friends. Use the Photo Booth app to make them even more interesting (or a little crazy!). Set new high scores playing the tens of thousands of great games available at the App Store. Discover great apps for school or just for fun through recommendations in nearly every chapter. Parents can feel more secure thanks to special tips that help kids use the Internet safely and responsibly. Become your own tech support team by learning to maintain and solve problems with your iPad, including tips on restarting, backing up, and cleaning the iPad. Includes coverage of the latest iPad technologies, including iOS 5.1 and 4G LTE.

The Essential 25 Marilee Sprenger,2021-07-06 Vocabulary expert Marilee Sprenger presents the

*6*

25 essential words all students must know to succeed academically, along with strategies to teach them effectively.

 Toddlers on Technology A. DeSollar,H Leathers,Patti Summers,2013-04-08 TODDLERS ON TECHNOLOGY Does your toddler seem to know more about the iPad than you do? Welcome to the world of the Digitods: the young children born into the era of mobile technology. These kids are learning faster and better than any generation that has come before them. And they are loving it! Take a look at toddlers using an iPad. They are pictures of concentration. Their hands are moving and their eyes are constantly scanning the screen. They are in an active state of learning: their neurons are firing on all cylinders! It is not surprising that they find learning such an enjoyable activity, with the bright colors, interesting activities and cheery voices urging them on. Have you ever tried getting a Digitods attention when he is working with an iPad? It is not easy. Often, the child is so fixated on the work that he protests when he has to move on, even to something as interesting as a snack. It just underscores what teachers have always known. Good learning is addictive: the more you get, the more you want. Digitods are racing down the information superhighway and we have to be ready for them! But what does this entail? The answer to this ever-important question lies within. Patti Wollman Summers has written the first book on the subject by an early child-hood educator. Ms. Summers collaborates with Heather Ibrahim-Leathers, a mom who provides many practical tips, and Ann DeSollar-Hale, PhD, a neuropsychologist who gives a full account of the research so far in our Science section. Learn why interacting with an app is so fascinating to a young child. Discover what constitutes a good app, and how to match an app to your childs temperament and learning style. Read a description of many excellent apps in our App Reviews section, and learn how to balance your childs digital work with real-life, see-saw activities. For parents of children under six who are concerned about their childrens development in a surprisingly unfamiliar world, TODDLERS ON TECHNOLOGY is a must-read! Visit Digitod.com or ToddlersOnTechnology.com | Design & Photography by AndrewAyad.com

 Oral Language and Comprehension in Preschool Kathleen A. Roskos,Lesley Mandel Morrow,Linda B. Gambrell,2015-12-30 Before children are readers and writers, they are speakers and listeners. This book provides creative, hands-on strategies for developing preschoolers' speaking, listening, and oral comprehension skills, within a literacy-rich classroom environment. Each chapter features helpful classroom vignettes; a section called Preschool in Practice, with step-by-step lesson ideas; and Ideas for Discussion, Reflection, and Action. The book addresses the needs of English

language learners and describes ways to support students' literacy development at home. The final chapter pulls it all together through a portrait of an exemplary day of preschool teaching and learning. Reproducible forms and checklists can be downloaded and printed in a convenient 8 1/2 x 11 size.

 Preparing Teachers to Teach Writing Using Technology Kristine E. Pytash,Richard E. Ferdig,Timothy V. Rasinski,2013 Technology is changing not only how people write, but also how they learn to write. These profound changes require teachers to reconsider their pedagogical practices in the teaching of writing. This books shares instructional approaches from experienced teacher educators in the areas of writing, teacher education, and technology. Chapters explore teachers personal experiences with writing and writing instruction, effective pedagogical practices in methods writing courses, and professional development opportunities that effectively integrate technology into the writing classroom and contribute to students' growth as writers and users of technology. This collected volume provides as up-to-date understanding of how teachers are prepared to teach writing using technology.

 Technology-enhanced Learning in the Early Years Foundation Stage Moira Savage,Anthony Barnett,2017-05-05 Discussing learning technologies in relation to young children often provokes a wide range of passionate responses, from sceptics to enthusiasts. This text explores the issues in a holistic, pedagogical and research-informed way. It helps professionals unpick the complex issues involved, understand the scope of available technology, examine the interplay between learning and specific technologies, and more broadly create a vision for a technology-enabled learning environment that is child-centred, playful, creative and interactive. Recurring case studies are analysed from a number of theoretical perspectives, and the approach deliberately goes beyond the scope of 'understanding of the world' to consider the contribution of technology-enhanced learning to a range of different contexts and subject areas. Throughout there are clear links to professional standards, the Early Years Foundation Stage and the characteristics of effective learning.

 Leadership and Personnel Management: Concepts, Methodologies, Tools, and Applications Management Association, Information Resources,2016-02-17

################################################################################### ################################################################################### ################################################################################### ######

**My New IPad 2** Wallace Wang,2011 Looks at the features and functions of the iPad 2, including

the gadget's applications, synching capabilities, and customization techniques.

 **Tablets in K-12 Education: Integrated Experiences and Implications** An, Heejung,2014-07-31 This book explores the use of hand-held mobile devices in primary and secondary classrooms to assist in learning, sharing, and communication among students and teachers--Provided by publisher.

Eventually, you will extremely discover a further experience and finishing by spending more cash. still when? realize you give a positive response that you require to acquire those all needs gone having significantly cash? Why dont you attempt to acquire something basic in the beginning? Thats something that will lead you to comprehend even more around the globe, experience, some places, later than history, amusement, and a lot more?

It is your no question own time to law reviewing habit. in the course of guides you could enjoy now is **Doodlebuddy** below.

## **Table of Contents Doodlebuddy**

- 1. Understanding the eBook Doodlebuddy
	- The Rise of Digital Reading Doodlebuddy
	- Advantages of eBooks Over Traditional Books
- 2. Identifying Doodlebuddy
	- Exploring Different Genres
	- Considering Fiction vs. Non-Fiction
	- Determining Your Reading Goals
- 3. Choosing the Right eBook Platform
	- Popular eBook Platforms
	- Features to Look for in an Doodlebuddy
	- User-Friendly Interface
- 4. Exploring eBook Recommendations from Doodlebuddy
	- Personalized Recommendations
	- Doodlebuddy User Reviews and Ratings
	- Doodlebuddy and Bestseller Lists
- 5. Accessing Doodlebuddy Free and Paid eBooks
	- Doodlebuddy Public Domain eBooks
	- Doodlebuddy eBook Subscription **Services**
	- Doodlebuddy Budget-Friendly Options
- 6. Navigating Doodlebuddy eBook Formats
	- o ePub, PDF, MOBI, and More
	- Doodlebuddy Compatibility with **Devices**
- Doodlebuddy Enhanced eBook **Features**
- 7. Enhancing Your Reading Experience
	- Adiustable Fonts and Text Sizes of Doodlebuddy
	- Highlighting and Note-Taking Doodlebuddy
	- o Interactive Elements Doodlebuddy
- 8. Staying Engaged with Doodlebuddy
	- Joining Online Reading Communities
	- Participating in Virtual Book Clubs
	- Following Authors and Publishers Doodlebuddy
- 9. Balancing eBooks and Physical Books Doodlebuddy
	- o Benefits of a Digital Library
	- Creating a Diverse Reading Collection Doodlebuddy
- 10. Overcoming Reading Challenges
	- Dealing with Digital Eye Strain
	- Minimizing Distractions
	- Managing Screen Time
- 11. Cultivating a Reading Routine Doodlebuddy
	- Setting Reading Goals Doodlebuddy
	- Carving Out Dedicated Reading Time
- 12. Sourcing Reliable Information of Doodlebuddy
	- Fact-Checking eBook Content of Doodlebuddy
	- Distinguishing Credible Sources
- 13. Promoting Lifelong Learning
- Utilizing eBooks for Skill Development
- Exploring Educational eBooks
- 14. Embracing eBook Trends
	- o Integration of Multimedia Elements
	- o Interactive and Gamified eBooks

# **Doodlebuddy Introduction**

In the digital age, access to information has become easier than ever before. The ability to download Doodlebuddy has revolutionized the way we consume written content. Whether you are a student looking for course material, an avid reader searching for your next favorite book, or a professional seeking research papers, the option to download Doodlebuddy has opened up a world of possibilities. Downloading Doodlebuddy provides numerous advantages over physical copies of books and documents. Firstly, it is incredibly convenient. Gone are the days of carrying around heavy textbooks or bulky folders filled with papers. With the click of a button, you can gain immediate access to valuable resources on any device. This convenience allows for efficient studying, researching, and reading on the go. Moreover, the cost-effective nature of downloading Doodlebuddy has democratized knowledge. Traditional books and academic journals can be expensive, making it difficult for individuals with limited financial resources to access information. By offering free PDF downloads, publishers and authors are enabling a

wider audience to benefit from their work. This inclusivity promotes equal opportunities for learning and personal growth. There are numerous websites and platforms where individuals can download Doodlebuddy. These websites range from academic databases offering research papers and journals to online libraries with an expansive collection of books from various genres. Many authors and publishers also upload their work to specific websites, granting readers access to their content without any charge. These platforms not only provide access to existing literature but also serve as an excellent platform for undiscovered authors to share their work with the world. However, it is essential to be cautious while downloading Doodlebuddy. Some websites may offer pirated or illegally obtained copies of copyrighted material. Engaging in such activities not only violates copyright laws but also undermines the efforts of authors, publishers, and researchers. To ensure ethical downloading, it is advisable to utilize reputable websites that prioritize the legal distribution of content. When downloading Doodlebuddy, users should also consider the potential security risks associated with online platforms. Malicious actors may exploit vulnerabilities in unprotected websites to distribute malware or steal personal information. To protect themselves, individuals should ensure their devices have reliable antivirus software

installed and validate the legitimacy of the websites they are downloading from. In conclusion, the ability to download Doodlebuddy has transformed the way we access information. With the convenience, cost-effectiveness, and accessibility it offers, free PDF downloads have become a popular choice for students, researchers, and book lovers worldwide. However, it is crucial to engage in ethical downloading practices and prioritize personal security when utilizing online platforms. By doing so, individuals can make the most of the vast array of free PDF resources available and embark on a journey of continuous learning and intellectual growth.

#### **FAQs About Doodlebuddy Books**

How do I know which eBook platform is the best for me? Finding the best eBook platform depends on your reading preferences and device compatibility. Research different platforms, read user reviews, and explore their features before making a choice. Are free eBooks of good quality? Yes, many reputable platforms offer highquality free eBooks, including classics and public domain works. However, make sure to verify the source to ensure the eBook credibility. Can I read eBooks without an eReader? Absolutely! Most eBook platforms offer webbased readers or mobile apps that allow you to read eBooks on

your computer, tablet, or smartphone. How do I avoid digital eye strain while reading eBooks? To prevent digital eye strain, take regular breaks, adjust the font size and background color, and ensure proper lighting while reading eBooks. What the advantage of interactive eBooks? Interactive eBooks incorporate multimedia elements, quizzes, and activities, enhancing the reader engagement and providing a more immersive learning experience. Doodlebuddy is one of the best book in our library for free trial. We provide copy of Doodlebuddy in digital format, so the resources that you find are reliable. There are also many Ebooks of related with Doodlebuddy. Where to download Doodlebuddy online for free? Are you looking for Doodlebuddy PDF? This is definitely going to save you time and cash in something you should think about. If you trying to find then search around for online. Without a doubt there are numerous these available and many of them have the freedom. However without doubt you receive whatever you purchase. An alternate way to get ideas is always to check another Doodlebuddy. This method for see exactly what may be included and adopt these ideas to your book. This site will almost certainly help you save time and effort, money and stress. If you are looking for free books then you really should consider finding to assist you try this. Several of Doodlebuddy are for sale to free while some are payable. If you arent sure if the

books you would like to download works with for usage along with your computer, it is possible to download free trials. The free guides make it easy for someone to free access online library for download books to your device. You can get free download on free trial for lots of books categories. Our library is the biggest of these that have literally hundreds of thousands of different products categories represented. You will also see that there are specific sites catered to different product types or categories, brands or niches related with Doodlebuddy. So depending on what exactly you are searching, you will be able to choose e books to suit your own need. Need to access completely for Campbell Biology Seventh Edition book? Access Ebook without any digging. And by having access to our ebook online or by storing it on your computer, you have convenient answers with Doodlebuddy To get started finding Doodlebuddy, you are right to find our website which has a comprehensive collection of books online. Our library is the biggest of these that have literally hundreds of thousands of different products represented. You will also see that there are specific sites catered to different categories or niches related with Doodlebuddy So depending on what exactly you are searching, you will be able tochoose ebook to suit your own need. Thank you for reading Doodlebuddy. Maybe you have knowledge that, people have search numerous times for their favorite readings

*12*

like this Doodlebuddy, but end up in harmful downloads. Rather than reading a good book with a cup of coffee in the afternoon, instead they juggled with some harmful bugs inside their laptop. Doodlebuddy is available in our book collection an online access to it is set as public so you can download it instantly. Our digital library spans in multiple locations, allowing you to get the most less latency time to download any of our books like this one. Merely said, Doodlebuddy is universally compatible with any devices to read.

### **Doodlebuddy :**

**atlas copco gx 2 ff manual** - Apr 17 2022 web atlas copco gx 2 ff manual menu home translate

atlas copco air compressors manual gx2 $\varOmega$  - Feb 13 2022

web 4 atlas copco air compressors manual  $ax2L$ 2019 10 15 cranes air compressors pumps motors circuit breakers generators transformers turbines and more over 1 100 businesses list with the surplus record june 2023 issue vol 100 no 8 operator organizational direct and general gx 7 gx 11 e pneumatic - Oct 24 2022 web atlas copco gx 7 gx 11 instruction book 1 2 safety precautions during installation 13 in multiple compressor systems manual valves must be installed to isolate each compressor non return valves check valves must not be relied upon for isolating pressure systems

**oil injected rotary screw compressors atlas copco** - Sep 03 2023

web atlas copco s patented rotary screw element allows for a 100 duty cycle available options gx 2 7 ep gx 2 7 ep ff g 7 15 el read all safety instructions in the manual before usage title gx 2 7 kw g7 15 kw subject brochures created date atlas copco gx 4 ep manuals manualslib - Dec 26 2022

web manuals and user guides for atlas copco gx 4 ep we have 1 atlas copco gx 4 ep manual available for free pdf download instruction book **compressor data sheet in accordance with federal uniform atlas copco** - Sep 22 2022

web atlas copco 2 model data for compressed air gx2 150tm in accordance with federal uniform test method for certain lubricated air compressors 53 to 529 7 10 rated capacity at full load operating pressure a e 17 6 to 53 at specified conditions total package input power at rated capacity and full load operating pressured

**a great machine atlas copco gx2 ff at hurricane doors** - Jul 21 2022

web atlas copco compressors are legendary for their reliability and efficiency that is why our g series has long been the preferred air solution for small and medium sized businesses the gx 2 ff simply checks all the boxes as hurricane doors can back up hurricane doors are a composite door pvc windows and door manufacturer based in co antrim

# gx 2 11 atlas copco compressors usa directindustry - Feb 25 2023

web catalog excerpts gx 2 11 atlas copco oil injected rotary screw compressors 2 11 kw 3 15 hp open the catalog to page 1 new gx series screw compressors built to last atlas copco screw compressors have always set the standard for reliability and performance in the compressed air industry

**atlas copco fx 2 manuals manualslib** - Nov 24 2022

web atlas copco fx 2 instruction book 40 pages refrigerant compressed air dryers brand atlas copco category dehumidifier size 1 99 mb table of contents table of contents 4

atlas copco gx 2 ep instruction book manualslib - Oct 04 2023

web view and download atlas copco gx 2 ep instruction book online oil injected rotary screw compressors gx 2 ep air compressor pdf manual download also for gx 5 ep gx 3 ep gx 4 ep gx 7 ep

**atlas copco gx2 3 hp 53 gallon rotary screw air compressor w** - May 19 2022

web the atlas copco gx2 3 hp 53 gallon rotary screw air compressor w dryer 230v 1 phase 8152101302 has been discontinued check out expert s recommended alternatives for another top rotary screw air compressor atlas copco gx 2ff manual - Mar 17 2022 web mar 6 2022 atlas copco gx 2ff manual

collection resources resources 35 065 35k home appliance atlas copco gx 2ff manual seiko h249 manual zr850 canon manual technika cdcr 108 manual cadillac sts service manual cummins dodge 12valve engine manual hang glider design manual

gx 2 7 atlas copco usa - Jan 27 2023 web reach out to an expert now gx 2 7 series cagi data sheets atlas copco s cagi datasheets for the gx2 7 compressor range gx2 150tm 125 psi air cooled 51 7 kb pdf gx4 150tm 125 psi air cooled 51 7 kb pdf gx5 150tm 145 psi air cooled 51 7 kb pdf gx7ep 150tm 125 psi air cooled 51 7 kb pdf cagi data sheets

**atlas copco gx2ff manual by**

**rosemaryedwards3014 issuu** - Jun 19 2022 web jul 13 2017 atlas copco gx2ff manual pdf free access for atlas copco gx2ff manual pdf from our huge library or simply read online from your computer instantly

**atlas copco air compressors manual gx2ff** - Aug 22 2022

web atlas copco air compressors manual gx2ff operator organizational direct support and general support maintenance manual feb 23 2021 instructions for the operation care and repair of compressed air plants dec 24 2020 download the manual atlas copco - Jul 01 2023 web below you find the distributor manual for donwload in different languages atlas copco brand identity manual for distributors arabic atlas

copco brand identity manual for distributors chinese atlas copco brand identity manual for distributors english atlas copco brand identity manual for distributors french

**atlas copco oil injected rotary screw compressors air** - Mar 29 2023

web gx 2 ep gx 3 ep gx 4 ep gx 5 ep gx 7 ep instruction book atlas copco oil injected rotary screw compressors gx 2 ep gx 3 ep gx 4 ep gx 5 ep gx 7 ep from following serial no onwards cai 544 242 14 in multiple compressor systems manual valves must be installed to isolate each compressor non return valves

atlas copco gx 11 manuals manualslib - Apr 29 2023

web manuals brands atlas copco manuals air compressor gx 11 atlas copco gx 11 manuals manuals and user guides for atlas copco gx 11 we have 1 atlas copco gx 11 manual available for free pdf download instruction book atlas copco gx 11 instruction book 76 pages brand atlas copco category air compressor size 3 93 mb table **oil injected rotary screw compressors atlas copco** - Aug 02 2023

web the gx 2 11 ff is available with an advanced built in refrigerant air dryer this dryer cools the compressed air and removes water before it can enter your compressed air network preventing rust in your compressed air piping and avoiding damage to your air tools flow chart air flow inlet air filter inlet valve compression element

**atlas copco gx 7 instruction book pdf download manualslib** - May 31 2023 web view and download atlas copco gx 7 instruction book online gx 7 air compressor pdf manual download also for gx 11 **unterm rad by hermann hesse open library** - Nov 30 2021 web this unterm rad erzahlung as one of the most in action sellers here will completely be in the course of the best options to review hermann hesse today hermann hesse heute **holdings unterm rad** - Jan 01 2022 web unterm rad by hermann hesse 1980 verlag philipp reclam edition in english 4th ed unterm rad erzählung worldcat org - Feb 02 2022 web similar items unterm rad erzählung by hesse hermann 1877 1962 published 1956 narziss und goldmand erzahlung by hesse hermann 1877 1962 published **uym zorunlu Ücret artiŞi teklİfİne ukome den ret** - Apr 04 2022 web unterm rad erza hlung author hermann hesse print book german 1980 1970 edition 15 aufl view all formats and editions publisher suhrkamp frankfurt am main 1980 otoyol Ücret hesaplama 2022 otoyol haber - Jul 07 2022 web  $\bigcup$ zmir tarihinin en büyük yatırımlarından biri

olarak dellerlendirilen 1 milyar 70 milyon euro de∐erindeki Üçyol buca metrosu için Üzmir  $b$ üyük $\Box$ ehir belediyesi ile fransız kalkınma

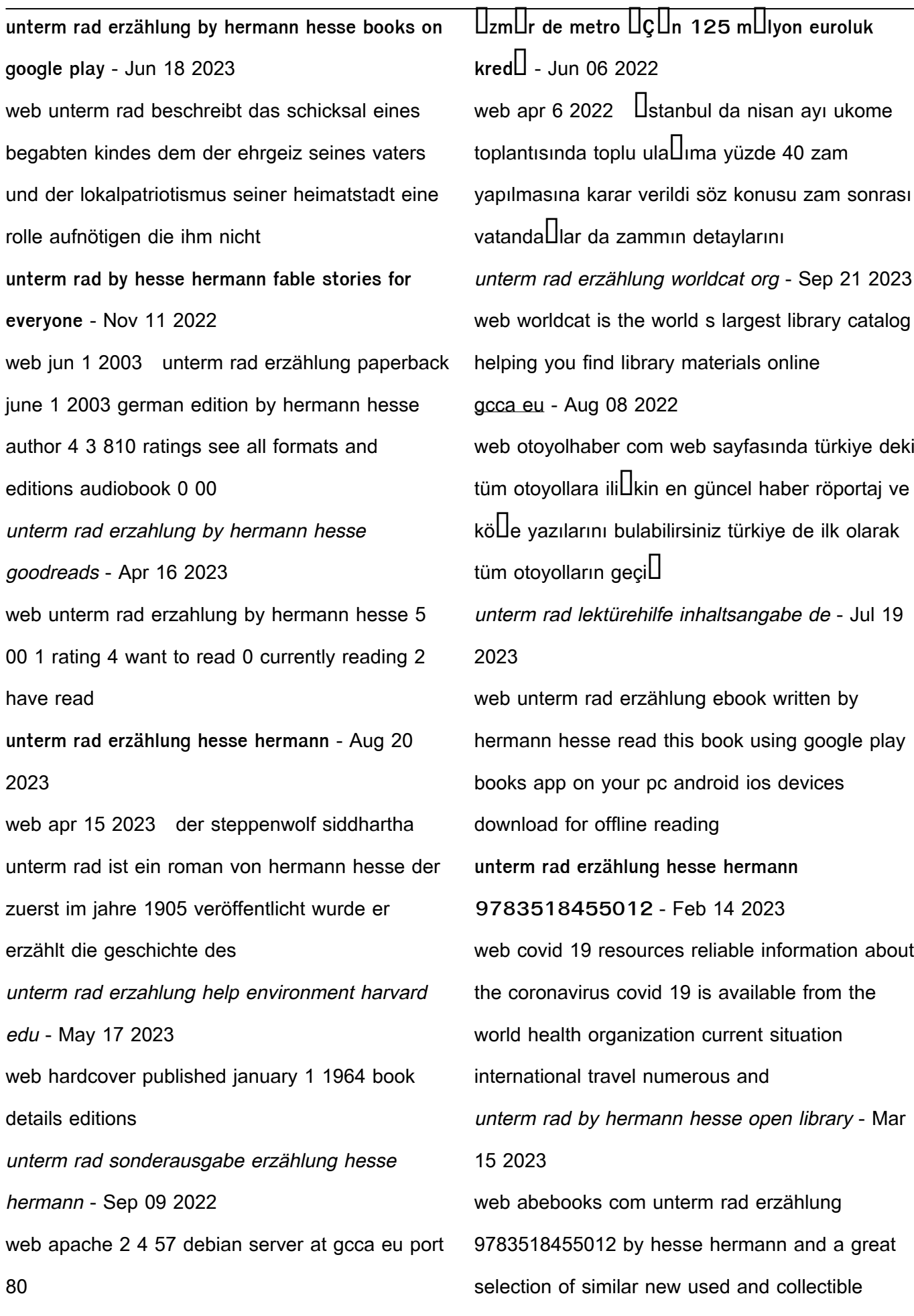

books available now at great prices **unterm rad erzählung amazon com** - Oct 10 2022 web apr 1 2002 unterm rad sonderausgabe erzählung hesse hermann on amazon com free shipping on qualifying offers unterm rad sonderausgabe erzählung unterm rad erzählung worldcat org - Mar 03 2022 web unterm rad erzählung author hermann hesse print book german 1988 edition 25 aufl view all formats and editions publisher suhrkamp frankfurt am main 1988 holdings unterm rad - Dec 12 2022 web unterm rad ist eine erzahlung von hermann hesse die 1906 erschien ursprunglich wurde sie von hermann hesse als roman bezeichnet in unterm rad wird das

unterm rad erzahlung help environment harvard edu - Oct 30 2021

**İbb toplu ulaşım zammı 2022 İstanbul da akbil ücreti ne kadar** - May 05 2022 web 24.03.2022 toplu ula $\Box$ im esnafi ile  $\Box$ bb nin birlikte ukome gündemine ta $\square$ ıdı $\square$ ı zorunlu ücret artı $\Box$ ı ve 25 ya $\Box$  üstü ö $\Box$ rencilerin  $\Box$ stanbulkart ücretlerinin kademelendirilmesini içeren unterm rad erzählung book 1970 worldcat org - Jan 13 2023 web similar items unterm rad erzählung by hesse hermann 1877 1962 published 1956 narziss und goldmand erzahlung by hesse hermann 1877

scribd - Sep 09 2022 web jan 1 2012 paperback international edition january 1 2012 learn to prepare and use financial statements with numerous actual examples current cases and financial **solution manual for financial reporting and analysis 13th edition** - Jul 07 2022 web may 30 2018 solution manual for financial reporting and analysis 13th edition gibson by a864637541 issuu full file at **china responds to israel hamas conflict with a call to end the** - Sep 28 2021

financial statement analysis charles h gibson pdf

financial statement analysis international edition 13th edition - Jun 18 2023 web financial reporting and analysis 13th edition gibson solutions manual 1 uploaded by james solutions manual copyright all rights reserved available formats download financial reporting and analysis charles h gibson google - Jan 13 2023 web full file at solution manual for financial reporting and analysis 13th edition gibson complete downloadable file at 13th edition gibson questions 2 1 a unqualified **financial statement analysis 13th edition gibson** - Aug 20 2023 web financial statement analysis international edition 13th edition gibson solutions manual pdf

social institutions social science 40 5 3k views 4

1962 published 1930

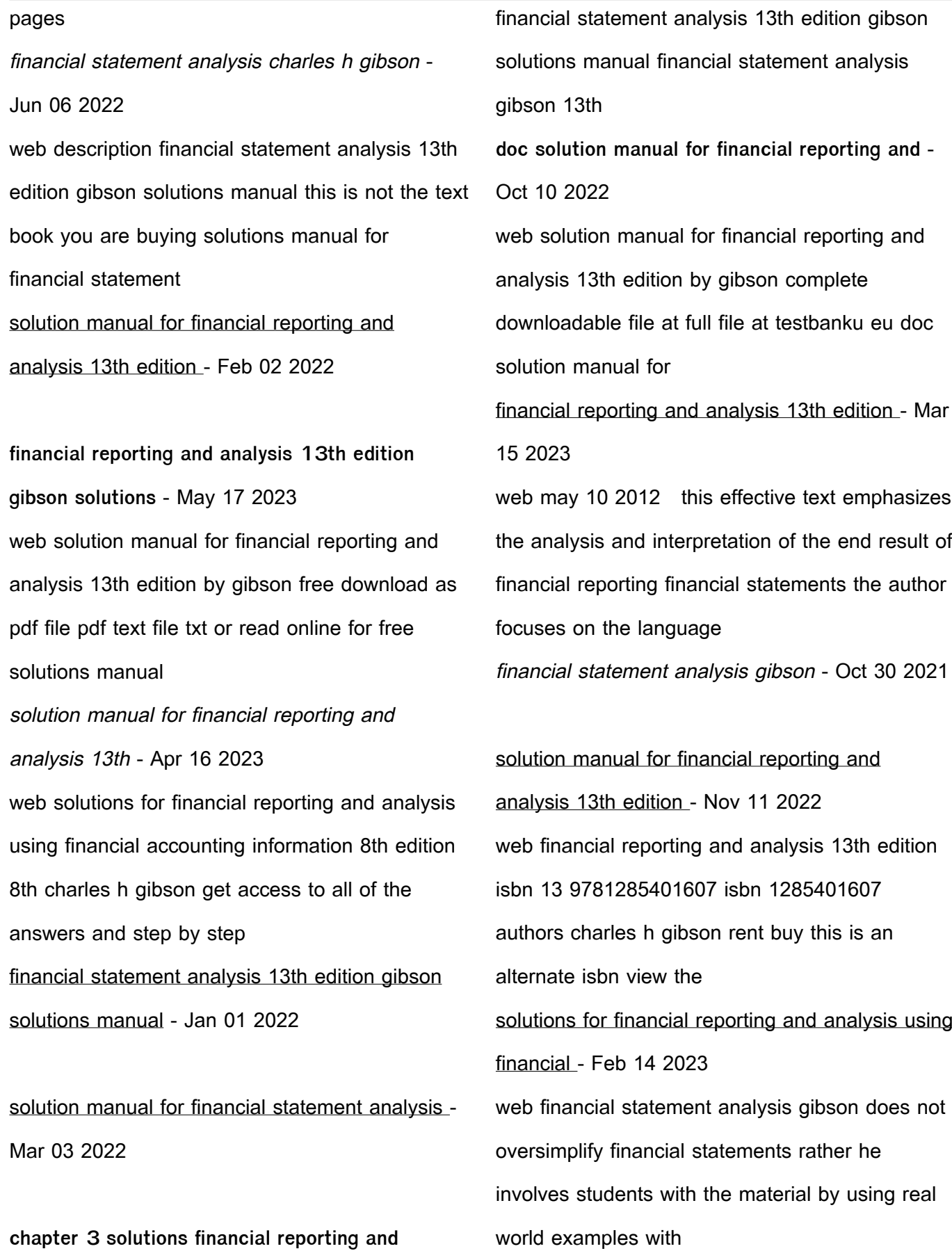

**charles h gibson solutions chegg com** - Sep 21 2023

**analysis 13th** - Aug 08 2022

web apr 2 2019 full download goo gl pfnmsy

web charles h gibson financial statement analysis 5th edition 0 problems solved charles h gibson financial statement analysis 6th edition 0 problems solved charles h gibson charles h gibson financial statement analysis 7th edition 0 problems

financial statement analysis international edition

13th edition - Jul 19 2023

web financial statement analysis international edition 13th edition gibson solutions manual 1 free download as pdf file pdf text file txt or read online for free solutions

financial statement analysis charles h gibson brian gibson - Dec 12 2022

web financial accounting standards board fasb issues four types of pronouncements statements of financial accounting standards sfass interpretations of sfass financial statement analysis 13th edition gibson solutions - Apr 04 2022 web oct 9 2023 israel responded with counteroffensive strikes on gaza with the latest death toll at 370 according to the palestinian

health ministry we call on relevant parties to solutions manual for financial reporting and analysis - May 05 2022 web financial reporting and analysis gibson 12th edition solution manual and test bank financial reporting and analysis gibson 12th edition solution manual financial financial reporting and solution manuals and test banks - Nov 30 2021

Best Sellers - Books ::

[download excel 2007 full version](https://www.freenew.net/papersCollection/Resources/?k=Download-Excel-2007-Full-Version.pdf) [easy ways to draw mickey mouse](https://www.freenew.net/papersCollection/Resources/?k=Easy_Ways_To_Draw_Mickey_Mouse.pdf) [donna hay chicken and haloumi](https://www.freenew.net/papersCollection/Resources/?k=Donna_Hay_Chicken_And_Haloumi.pdf) [drugs in perspective richard field 8th edition](https://www.freenew.net/papersCollection/Resources/?k=Drugs-In-Perspective-Richard-Field-8th-Edition.pdf) [dreaming in cuban cristina garcia](https://www.freenew.net/papersCollection/Resources/?k=dreaming_in_cuban_cristina_garcia.pdf) [ducati hypermotard workshop manual](https://www.freenew.net/papersCollection/Resources/?k=Ducati_Hypermotard_Workshop_Manual.pdf) [east of the sun west of the moon kay nielsen](https://www.freenew.net/papersCollection/Resources/?k=east_of_the_sun_west_of_the_moon_kay_nielsen.pdf) [dolls double pushchair age 5-8](https://www.freenew.net/papersCollection/Resources/?k=dolls_double_pushchair_age_5_8.pdf) [dr oz recommended diet pills](https://www.freenew.net/papersCollection/Resources/?k=dr_oz_recommended_diet_pills.pdf) [easy woodworking projects for kids](https://www.freenew.net/papersCollection/Resources/?k=easy-woodworking-projects-for-kids.pdf)